## Giotto Bariyer Senkronize Kart Bağlantı Şeması

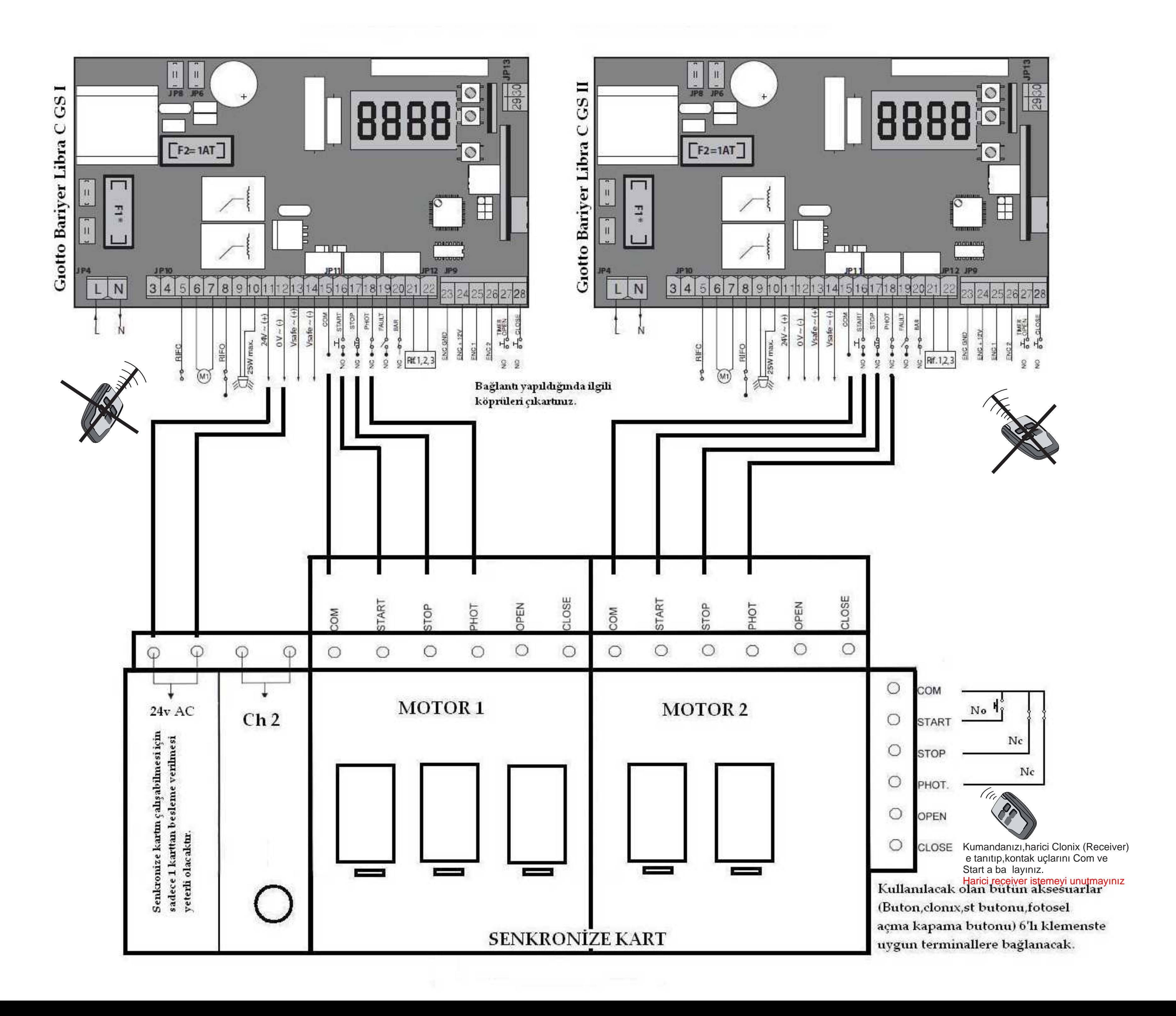